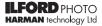

## HARMAN SELENIUM TONER

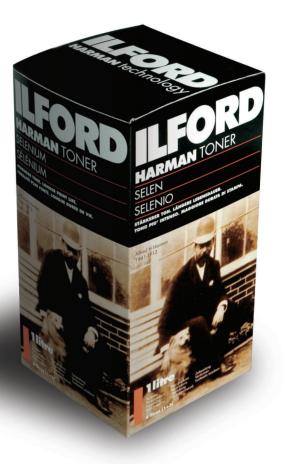

"A FINE MONOCHROME PRINT IS NOT FINISHED UNTIL IT HAS BEEN SELENIUM TONED...."

## SELENIUM TONING TIPS

- Put the prints to be toned in a plain water holding bath at 4 degrees centigrade higher than the Selenium working solution to prevent the toner from cooling when the print is being toned.
- When first using Selenium toner have an identical print as a reference in the holding tray of plain water.
- Do not continually look at the print in the Selenium as it is being toned as you may not identify changes in either colour or contrast. Make regular comparisons with the identical print as described above.
- Because lower values increase in density when Selenium toned remember to allow for this when you make the print.
- Prints made and dried can be toned at a later date. Before toning place them in a holding bath of plain water for 10 minutes.
- When prints have been "overtoned" and the colour is unsatisfactory, for example "too purple" toning the print in gold toner will cool the print and remove the unpleasant purple colour.
- Prints can be toned selectively by applying Selenium toner using cotton wool soaked in diluted toner. Be sure to wear protective rubber gloves when doing this.

- Try leaving a print in Selenium toner for several hours, resulting in interesting effects and colours. Make sure that there is enough solution in the tray to keep the print covered, minimum of 3 litres of working solution for a 12 x 16 tray.
- Place small bottles filled with water on each corner of the print to hold it below the surface of the solution and leave it overnight.
- Bleach a print in Sepia Bleach, wash for 20 minutes (fibre) and 2 minutes (RC) and redevelop in Selenium Toner to produce a warm red/brown final print colour.
- Split toning with Selenium and Gold can produce aesthetically pleasing result.
  First Selenium tone the print until there is a significant change in colour, wash for 20 minutes (fibre) 2 minutes (RC) and transfer the print to the gold toner and observe the changes, lighter and mid grey tones will cool and take on a blue tone. Remove the print from the toner before the whole image becomes blue in colour.

Remember that different papers will produce a variety of different results and you need to experiment to find what best suits your taste. Be sure to keep careful notes when carrying out the experiments.